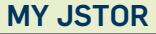

Nach persönlicher Registrierung (kostenlos) können u.a. folgende Zusatzoptionen genutzt werden:

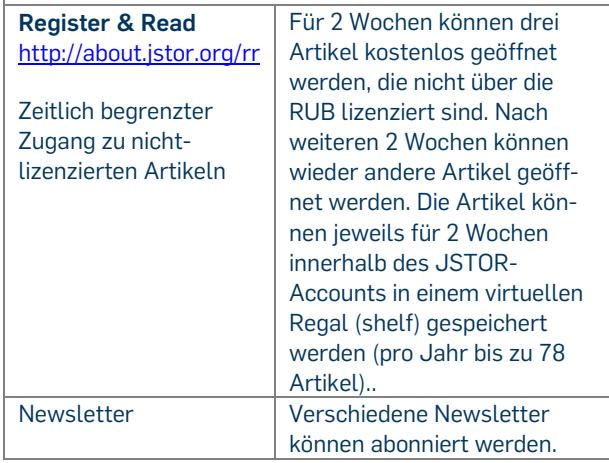

#### **RECHERCHE: START UND LOGOUT**

[http://www.ub.ruhr-uni](http://www.ub.ruhr-uni-bochum.de/DigiBib/Datenbank/Gesamt.htm#j)[bochum.de/DigiBib/Datenbank/Gesamt.htm#j](http://www.ub.ruhr-uni-bochum.de/DigiBib/Datenbank/Gesamt.htm#j)

 $\rightarrow$  JSTOR anklicken

#### **HILFE UND INFORMATION**

Informationen zu den einzelnen Sammlungen: <http://de.about.jstor.org/journals>

#### **RUHR-UNIVERSITÄT** BOCHUM

# **RUB**

### **JSTOR**

## JOURNAL STORAGE - ZEITSCHRIFTENARCHIV

**(AN DER RUB VERFÜGBAR: ARTS & SCIENCES I, II, III, V, VII)**

#### **DATENBANKBESCHREIBUNG**

**STAND: APRIL 2017**

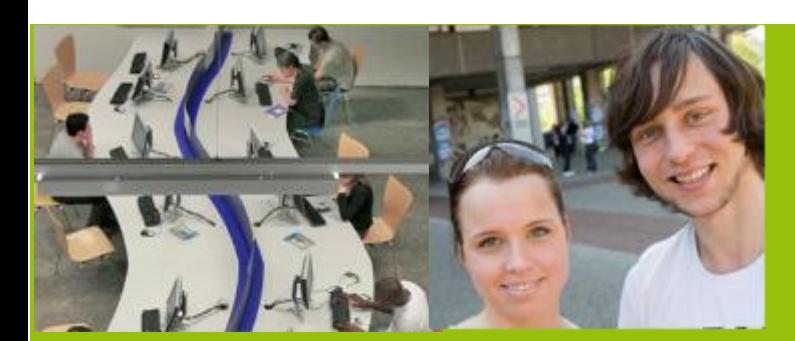

**RUHR-UNIVERSITÄT BOCHUM | UNIVERSITÄTSBIBLIOTHEK** Universitätsstraße 150 | D-44801 Bochum www.ub.rub.de

Ansprechpartner für Fragen: **Information Fon**: +49(0)234 32-26929 | **Email**: ub-information@rub.de

**UNIVERSITÄTSBIBLIOTHEKBOCHUM** 

#### **WAS IST JSTOR?**

JSTOR (Journal STORage) ist eine gemeinnützige Organisation, deren Ziel es ist, der Wissenschaft den Zugang zu forschungsrelevanten Informationen zu sichern. JSTOR betreibt ein kostenpflichtiges Online-Archiv mit älteren Ausgaben ausgewählter vorwiegend englischsprachiger Fachzeitschriften. Seit kurzen bietet JSTOR auch Zugang zu wissenschaftlichen Büchern – diese sind jedoch für die RUB nicht lizenziert.

#### **INHALT**

JSTOR bietet verschiedene Sammlungen mit unterschiedlichen Zeitschriftenpaketen an. Für die RUB sind folgende Sammlungen lizenziert: **Arts & Sciences I –**Schwerpunkt Geschichte **Arts & Sciences II** – Schwerpunkt Wirtschaft **Arts & Sciences III –** Schwerpunkt Sprache, Literatur **Arts & Sciences V** Schwerpunkt Geschichte, Spra-

che, Literatur

**Arts & Sciences VII –** Schwerpunkt Wirtschaft

#### **BERICHTSZEITRAUM**

1665 – heute. Die jeweils aktuellsten Jahrgänge sind bei JSTOR nicht zugänglich; erfasst sind Zeitschriften von ihrem ersten Jahrgang an bis zu einer "**Moving wall**" (je nach Titel bis zu 11 Jahre vor dem aktuellen Jahrgang).

#### **SPRACHEN**

Vorwiegend Englisch

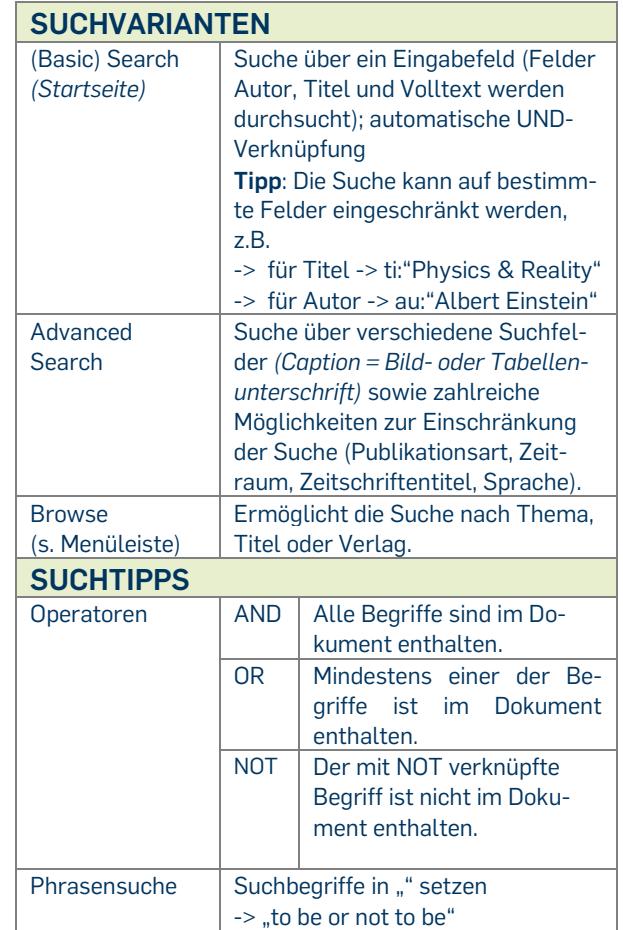

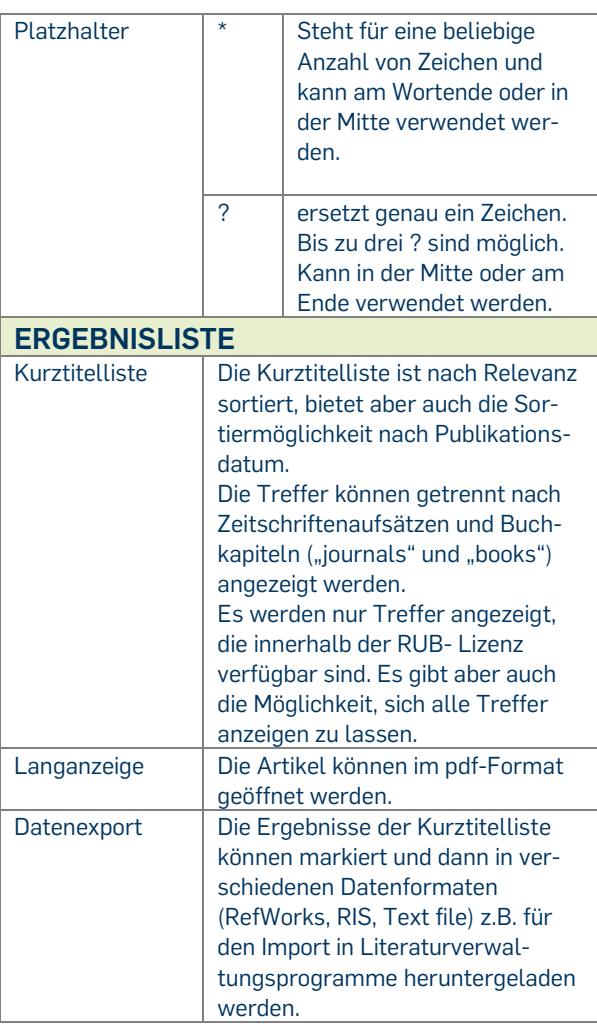

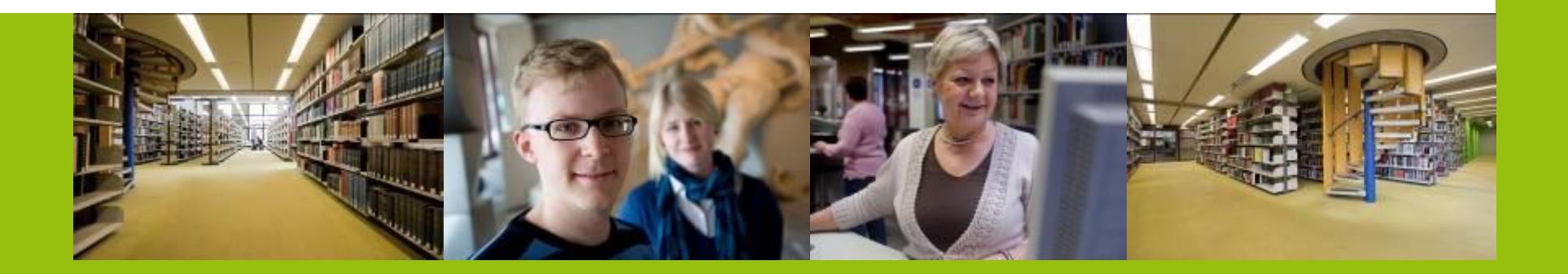